# *LIGO Laboratory / LIGO Scientific Collaboration*

<https://dcc.ligo.org/T1500549>*LIGO* March 24th, 2016

# **BSC-ISI Update – Release Notes**

# **Version 2**

Hugo Paris, Brian Lantz

Distribution of this document[:\)](#page-0-0) Advanced LIGO Project

This is an internal working note of the LIGO Laboratory

**California Institute of Technology LIGO Project – MS 18-34 1200 E. California Blvd. Pasadena, CA 91125** Phone (626) 395-2129 Fax (626) 304-9834 E-mail: info@ligo.caltech.edu

**LIGO Hanford Observatory P.O. Box 1970 Mail Stop S9-02 Richland WA 99352** Phone 509-372-8106 Fax 509-372-8137

<span id="page-0-0"></span>**Massachusetts Institute of Technology LIGO Project – NW22-295 185 Albany St Cambridge, MA 02139** Phone (617) 253-4824 Fax (617) 253-7014 E-mail: info@ligo.mit.edu

> **LIGO Livingston Observatory P.O. Box 940 Livingston, LA 70754** Phone 225-686-3100 Fax 225-686-7189

# **Update Summary**

Update described in SEI aLog 897 and comments. List on pages 1-2, followed by discussion

**Items requested as of 03/04. Items not covered by this update in gray :**

1) frame updates:

- a) store drive channels at full model rate
- b) store GS-13s, cart basis, at full model rate
- c) stop storing multiple copies of the ground STS-2s

2) fix the blend glitch - temp fix checked in, make a real fix.

- 3) BIO
- a) implement the 10sec mandate on the BIO for LLO BSCs and for HAMs
- b) add monitor channels for the individual HAM bios

#### 4) BIO\_OUT block

 a) fix low case names of the STS-2 commands in the BIO\_OUT block for the isi2stagemaster.mdl b) clean up BIO\_OUT block content

5) make an MEDM screen with the STS-2 commands and monitors

6) St1-2 FF and St1 compensation https://alog.ligo-la.caltech.edu/SEI/index.php?callRep=882 add path to compensate all of the st2 drive.

7) change the way the T240 gain switching is done https://services.ligo-wa.caltech.edu/integrationissues/show\_bug.cgi?id=915

8) increase number of allowed saturations for BSC-ISI WDs https://services.ligo-wa.caltech.edu/integrationissues/show\_bug.cgi?id=1125

9) add "saturations since model start" epics channel to SEI watchdogs https://services.ligo-wa.caltech.edu/integrationissues/show\_bug.cgi?id=1134

10) need to record the mass positions for the STS-2s (add decently named epics channel) https://services.ligo-wa.caltech.edu/integrationissues/show\_bug.cgi?id=1148

11) add Reflected memory path for gnd STS-2s so we can isolate against only the differential motion

#### 12)

a) the outdated, top-level, binary IO blocks should be upgraded.

b)we'd like to upgrade the reset momentary to use the

\${userapps}/cds/common/src/LONG\_PULSE.c

c-code where the duration of the pulse is user-defined such that it can send out the desire ~0.5 [sec] voltage pulse. (This is presumably what the additive STS2\_Reset\_ADD was trying to do).

c)All of the cdsEpicsIn parts need to have their channel names capitalized in order to be functional.

d)The CAL, SIGSEL, and PERIOD should be changed to epicsBinIns, such that they can appear as rocker switches in MEDM just like they do on the front panels.

13)create ISI to SUS point library block to be placed on the top level model

14) SEI aLog 943

a) Add an SCSUM block after the ST2, SENSCOR block, just like what is in place for the GND to ST1 sensor correction in the ST1 block

b) Store the new sensor correction channels \${IFO}:ISI-\${OPTIC}\_ST2\_SCSUM\_T240\_\${DOF}\_IN \${IFO}:ISI-\${OPTIC}\_ST2\_SCSUM\_CPS\_\${DOF}\_IN at 256 [Hz]

c) Store the pre-existing channels feed forward channels \${IFO}:ISI-\${OPTIC}\_ST1\_FF12\_\${DOF}\_IN1 at 256 [Hz] in order to help diagnosis and characterization of these control paths.

15) SEI aLog 943: Employ tilt sensor correction from ST1 to ST2, recently proven successful in augmenting translational degrees of freedom (see [LHO aLOG 25623\)](https://alog.ligo-wa.caltech.edu/aLOG/index.php?callRep=25623)

16) BSC-ISI: Remove T240 signals going into ST2 SENSCOR. Instead pick off 6x signals of T240-L4C blends and send them into ST2 SENSCOR + send resulting drive signals to ST1 to allow compensating for ST2 drive there - to make it available to compensate for back-reaction.

17) ISI WD request - let the ISI model run w/o tripping if the SUS model goes down give a 60 sec. window to operator. (HughR)

1) frame updates: a) store drive channels at full model rate

matched the ham model rate

# DAC OUTPUTS ST1\_MASTER\_H1\_DRIVE\* 512<br>ST1\_MASTER\_H2\_DRIVE\* 512 STI\_MASTER\_H3\_DRIVE\* 512<br>STI\_MASTER\_V1\_DRIVE\* 512<br>STI\_MASTER\_V2\_DRIVE\* 512<br>STI\_MASTER\_V3\_DRIVE\* 512<br>STI\_MASTER\_V3\_DRIVE\* 512 ST2\_MASTER\_H1\_DRIVE\* 512 ST2\_MASTER\_H2\_DRIVE\* 512 ST2\_MASTER\_H3\_DRIVE\* 512 ST2\_MASTER\_V1\_DRIVE\* 512 ST2\_MASTER\_V2\_DRIVE\* 512 ST2\_MASTER\_V3\_DRIVE\* 512

**Fig.1:** 1.a. Before

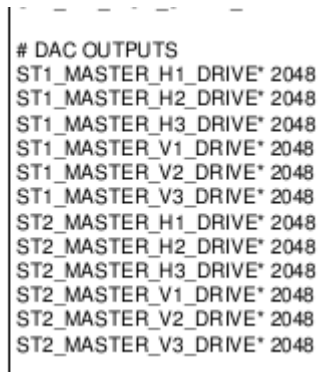

**Fig.2:** 1.a. After

b) store GS-13s, cart basis, at full model rate

# ST2 - GS13 ST2 BLND RX GS13 CUR IN1\* ST2\_BLND\_RY\_GS13\_CUR\_IN1\* ST2 BLND RZ GS13 CUR IN1\* ST2\_BLND\_X\_GS13\_CUR\_IN1\* ST2 BLND Y GS13 CUR IN1\* ST2 BLND Z GS13 CUR IN1\*

**Fig.3**: 1.b after

c) stop storing multiple copies of the ground STS-2s

## Sensor correction ST1 SENSCOR GND STS X FIR IN1 512 ST1\_SENSCOR\_GND\_STS\_Y\_FIR\_IN1 512 ST1\_SENSCOR\_GND\_STS\_Z\_FIR\_IN1 512  $0.001111.0T0. V. 1110T0$ 

**Fig.4:** channels removed from frames

2) fix the blend glitch - temp fix checked in, make a real fix.

BTL temp fix in place. Larger fix pending.

3) BIO

 a) implement the 10sec mandate on the BIO for LLO BSCs and for HAMs already fixed by BTL on 11/0215 (BSC-ISI) b) add monitor channels for the individual HAM bios issue only appears at Stanford. S1:ISI-HAMX\_BIO\_IN\_CD\_V1\_STATUS are blank on HAM-ISI WD screens. Non-issue for sites.

4)BIO\_OUT

a) fix low case names of the STS-2 commands in the BIO\_OUT block for the isi2stagemaster.mdl

b) clean up BIO\_OUT block content

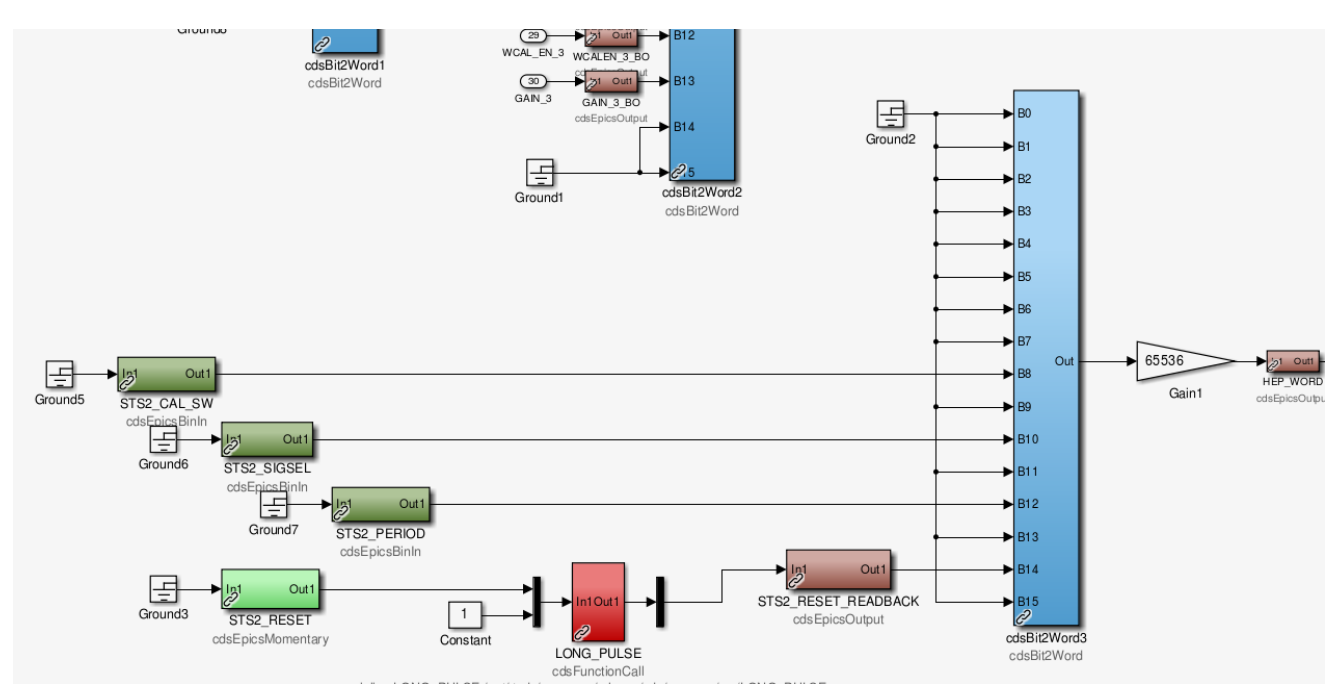

Fig. 5: 4.a. after

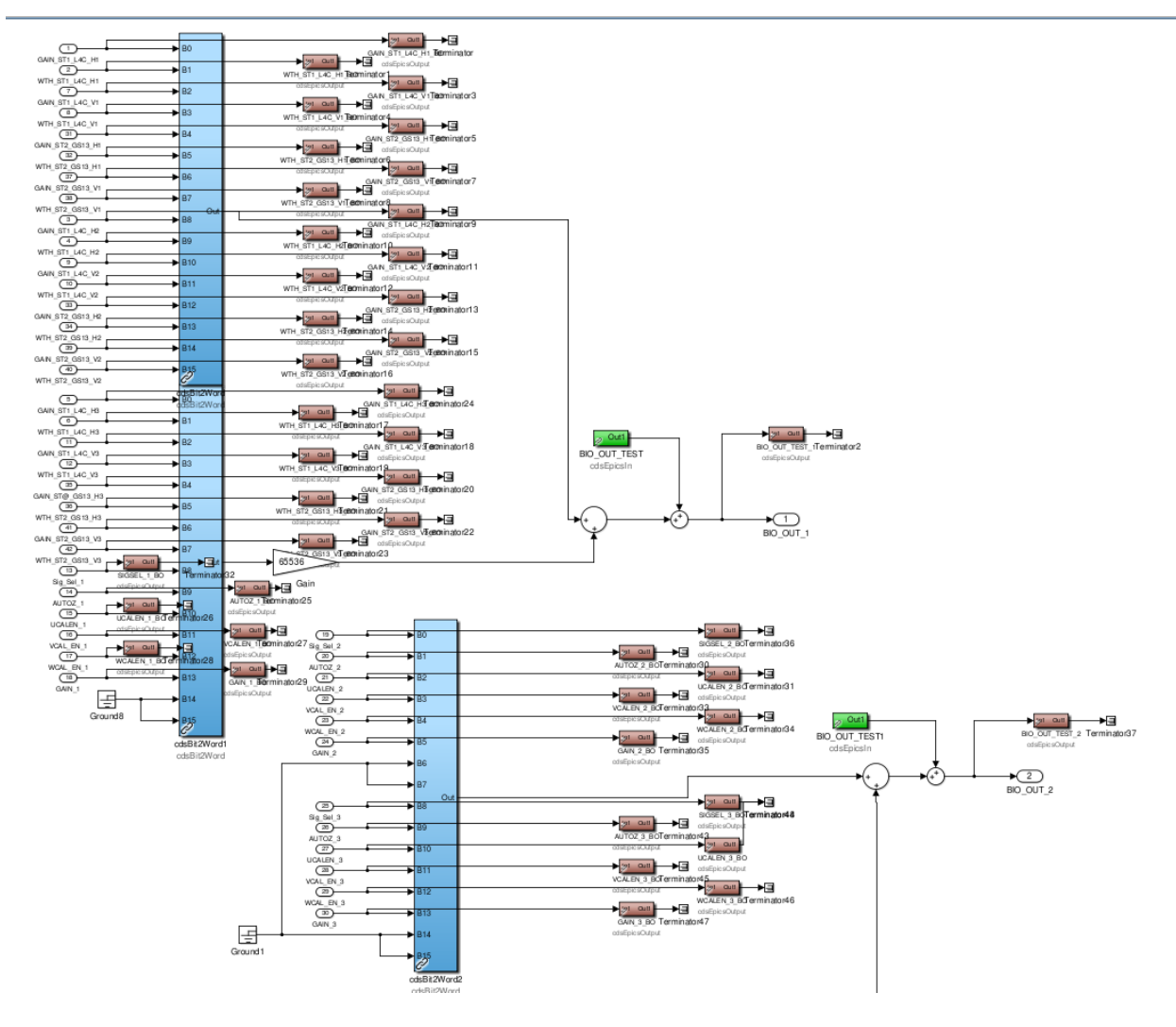

Fig. 6: 4.b before

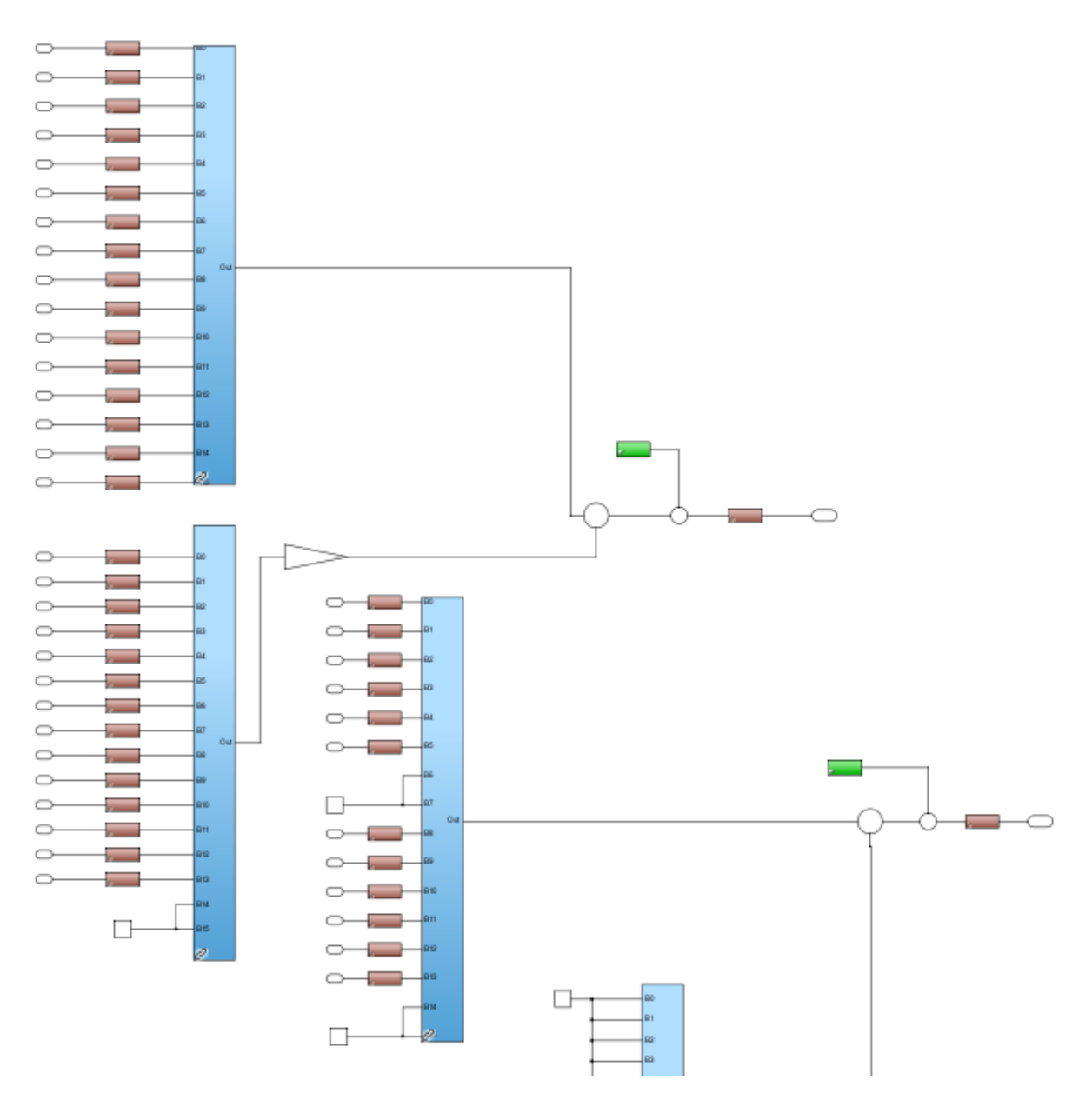

Fig. 7: 4.b After

5) make an MEDM screen with the STS-2 commands and monitors HughR will take care of it once he gets the model (SEI aLog 941)

7) change the way the T240 gain switching is done

Decided to leave as is. This switching method is different than for the other sensors, but it works fine so we decided to leave it as it is. see: https://services.ligo-wa.caltech.edu/integrationissues/show\_bug.cgi? id=915

8) increase number of allowed saturations for BSC-ISI WDs

https://services.ligo-wa.caltech.edu/integrationissues/show\_bug.cgi?id=1125

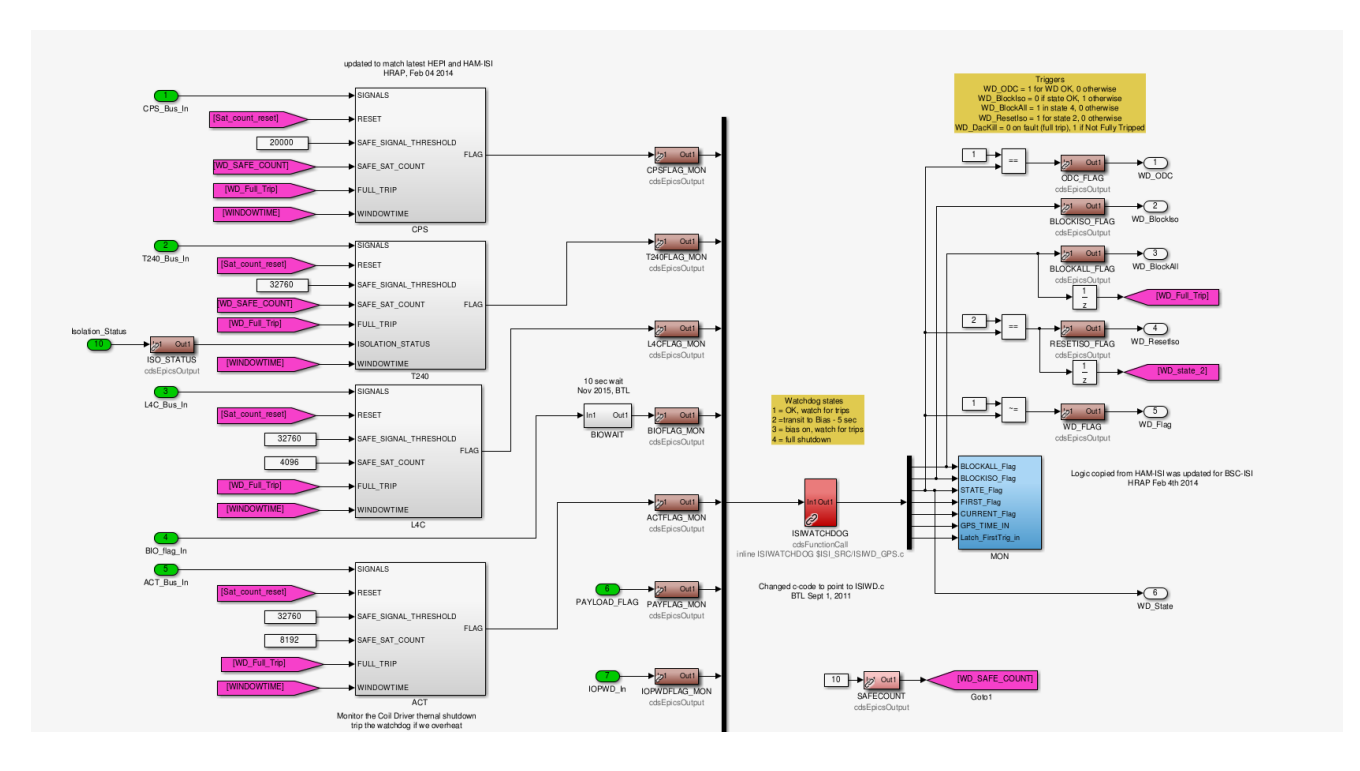

**Fig. 8**: ST1 updated (item 8)

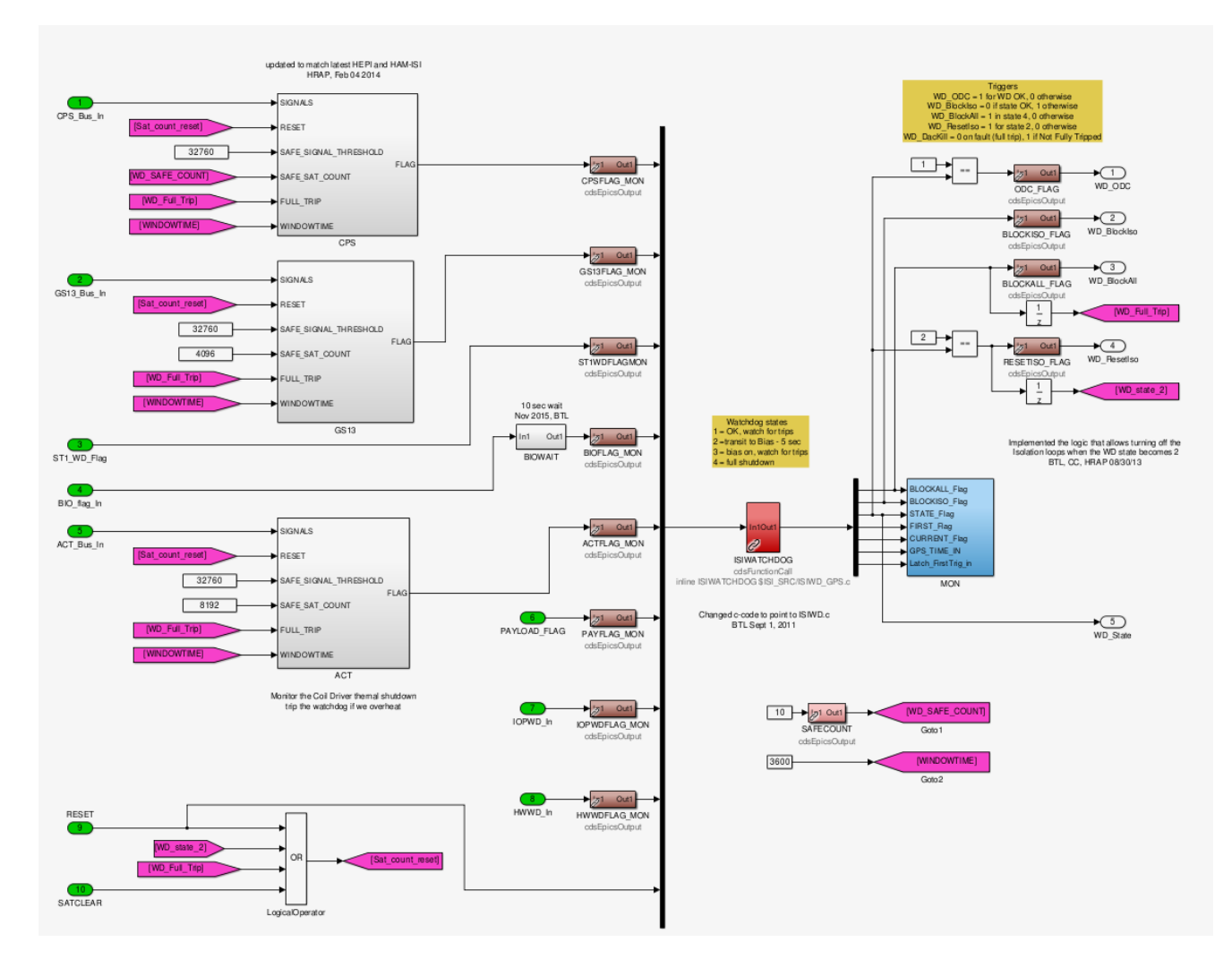

**Fig. 9**: ST2 updated (item 8)

9) add "saturations since model start" epics channel to SEI watchdogs https://services.ligo-wa.caltech.edu/integrationissues/show\_bug.cgi?id=1134

#### **a new version of WD\_SATCOUNT.c was created to prevent from imparcting the HAM-ISIs which have not received the model update yet: WD\_SATCOUNT\_vb.c**

```
static int BIN SAT_TOTAL<br>int SATURATIONS_TOTAL<br>int i
                                             = \stackrel{\frown}{0};<br>= 0; // simple counter
// Apply RESET:<br>if (RESET == 0)
      BUFFER = 0; // clear buffer
     BUFFER = 0; // clear buffer<br>SAT SINCE RESET = 0; // clear the number of saturations since last reset.<br>SATURATIONS_TOTAL = 0;<br>// do not reset SAT_SINCE_RESTART<br>BIN_SAT_TOTAL = 0; // this fixes the initial 'not clea
      {<br>WINDOW[i] = 0 ; // clear window<br>}
// Apply reset of saturations since last restart<br>if (CLEAR_SAT_SINCE_RESTART == 0)
     SAT SINCE RESTART = 0;
// Update the cycle number<br>CYCLE++;
// If new bin ready<br>if (CYCLE >= NUM_BINCYCLES)
      // Store buffer in next available bin in the window<br>WINDOW[AVAILABLE_BIN] = BUFFER;
      // Update AVAILABLE_BIN location in WINDOW<br>AVAILABLE_BIN++;
      // Limit AVAILABLE_BIN to the number of bins avaialble in WINDOW \textbf{if} (AVAILABLE_BIN \geq \textbf{BINS})
          AVAILABLE BIN = 0 ;
      // Clear BUFFER<br>BUFFER = 0;
      // start counting CYCLES over<br>CYCLE = 0;
      // SUM the saturations in the whole window
```
**Fig. 10**: WD\_SATCOUNT\_vb.c updated with SATURATIONS\_SINCE\_RESTART

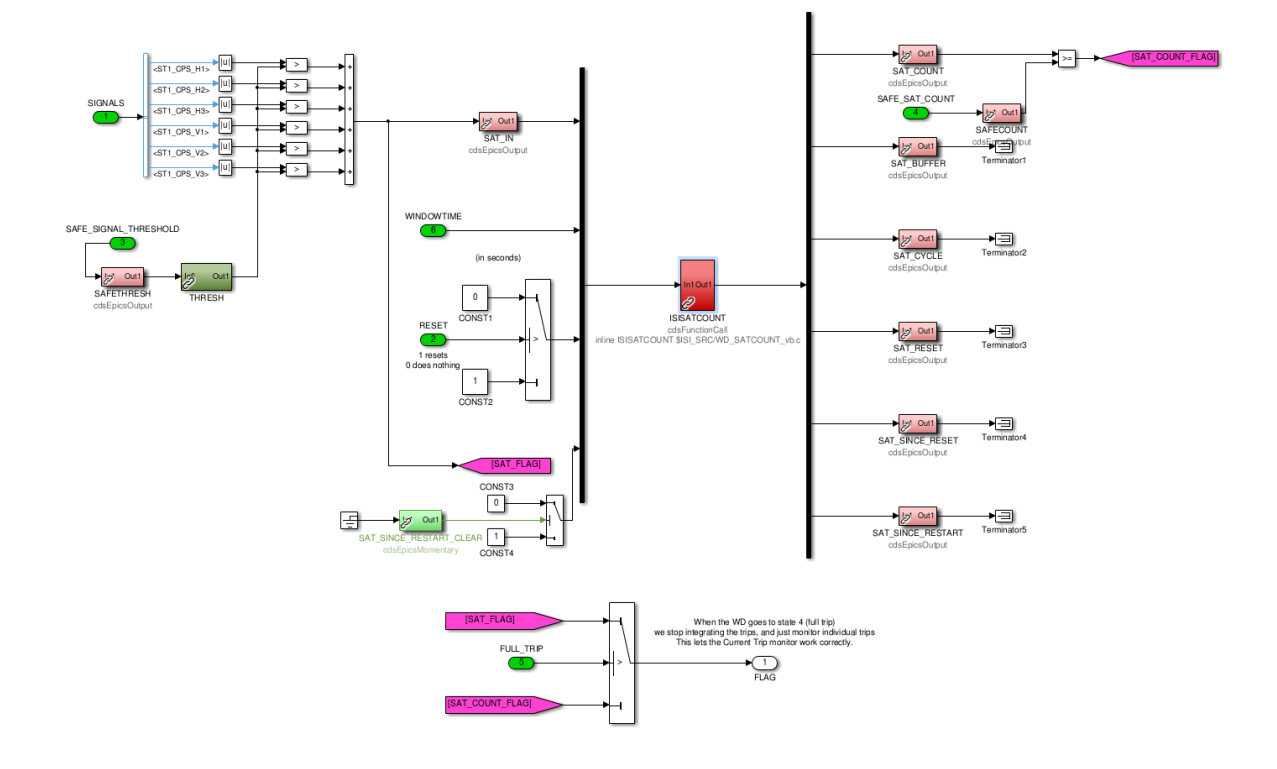

**Fig. 11**: BSC-ISI model updated with SATURATIONS\_SINCE\_RESTART

 **LIGO-T1600062**

|           |           | controls@ligo-ops2:~   |                                     |                                                                                  |                                                                                   | $ \Box$ $\times$ |  |
|-----------|-----------|------------------------|-------------------------------------|----------------------------------------------------------------------------------|-----------------------------------------------------------------------------------|------------------|--|
|           |           |                        | File Edit View Search Terminal Help |                                                                                  |                                                                                   |                  |  |
|           |           |                        |                                     |                                                                                  | S1:ISI-MAST ST1 WD CPS SAT SINCE RESTART 2016-03-04 15:57:13.388415 165966        |                  |  |
|           |           |                        |                                     |                                                                                  | S1:ISI-MAST_ST1_WD_CPS_SAT_SINCE_RESTART_2016-03-04_15:57:13.515796_169092        |                  |  |
|           |           |                        |                                     |                                                                                  | S1:ISI-MAST_ST1_WD_CPS_SAT_SINCE_RESTART 2016-03-04 15:57:13.637749 172092        |                  |  |
|           |           |                        |                                     |                                                                                  | S1:ISI-MAST ST1 WD CPS SAT SINCE RESTART 2016-03-04 15:57:13.760862 175116        |                  |  |
|           |           |                        |                                     |                                                                                  | S1:ISI-MAST ST1 WD CPS SAT SINCE RESTART 2016-03-04 15:57:13.884145 178146        |                  |  |
|           |           |                        |                                     |                                                                                  | S1:ISI-MAST_ST1_WD_CPS_SAT_SINCE_RESTART_2016-03-04_15:57:14.013908_181338        |                  |  |
|           |           |                        |                                     |                                                                                  | S1:ISI-MAST_ST1_WD_CPS_SAT_SINCE_RESTART  2016-03-04 15:57:21.636729  184260      |                  |  |
|           |           |                        |                                     |                                                                                  | S1:ISI-MAST_ST1_WD_CPS_SAT_SINCE_RESTART  2016-03-04 15:57:21.762021 187338       |                  |  |
|           |           |                        |                                     |                                                                                  | S1:ISI-MAST ST1 WD CPS SAT SINCE RESTART 2016-03-04 15:57:21.885386 190368        |                  |  |
|           |           |                        |                                     |                                                                                  | S1:ISI-MAST ST1 WD CPS SAT SINCE RESTART 2016-03-04 15:57:22.012161 193488        |                  |  |
|           |           |                        |                                     |                                                                                  | S1:ISI-MAST_ST1_WD_CPS_SAT_SINCE_RESTART_2016-03-04_15:57:22.134928_196500        |                  |  |
|           |           |                        |                                     |                                                                                  | S1:ISI-MAST_ST1_WD_CPS_SAT_SINCE_RESTART 2016-03-04 15:57:22.259317 199560        |                  |  |
|           |           |                        |                                     |                                                                                  | S1:ISI-MAST_ST1_WD_CPS_SAT_SINCE_RESTART_2016-03-04 15:57:22.391516 202806        |                  |  |
|           |           |                        |                                     |                                                                                  | S1:ISI-MAST ST1 WD CPS SAT SINCE RESTART 2016-03-04 15:57:22.510595 205734        |                  |  |
|           |           |                        |                                     |                                                                                  | S1:ISI-MAST ST1 WD CPS SAT SINCE RESTART 2016-03-04 15:57:22.635145 208794        |                  |  |
|           |           |                        |                                     |                                                                                  | S1:ISI-MAST_ST1_WD_CPS_SAT_SINCE_RESTART  2016-03-04 15:57:22.760942  211890      |                  |  |
|           |           |                        |                                     |                                                                                  | S1:ISI-MAST_ST1_WD_CPS_SAT_SINCE_RESTART 2016-03-04 15:57:22.885277 214944        |                  |  |
|           |           |                        |                                     |                                                                                  | S1:ISI-MAST ST1 WD CPS SAT SINCE RESTART 2016-03-04 15:57:23.010783 218028        |                  |  |
|           |           |                        |                                     |                                                                                  | S1:ISI-MAST_ST1_WD_CPS_SAT_SINCE_RESTART_2016-03-04_15:57:23.134457_221064        |                  |  |
|           |           |                        |                                     |                                                                                  | S1:ISI-MAST_ST1_WD_CPS_SAT_SINCE_RESTART  2016-03-04 15:57:23.266542  224310      |                  |  |
|           |           |                        |                                     |                                                                                  | S1:ISI-MAST_ST1_WD_CPS_SAT_SINCE_RESTART_2016-03-04_15:57:23.388594_227310        |                  |  |
|           |           |                        |                                     |                                                                                  | S1:ISI-MAST_ST1_WD_CPS_SAT_SINCE_RESTART 2016-03-04 15:57:23.514063 227316        |                  |  |
|           |           |                        |                                     |                                                                                  | S1:ISI-MAST_ST1_WD_CPS_SAT_SINCE_RESTART_2016-03-04_15:59:53.760108_0             |                  |  |
|           |           |                        |                                     |                                                                                  |                                                                                   |                  |  |
|           |           |                        |                                     |                                                                                  |                                                                                   |                  |  |
|           |           | controls@ligo-ops2:~   |                                     |                                                                                  |                                                                                   | $(-)(\Box)$      |  |
|           |           |                        |                                     |                                                                                  |                                                                                   |                  |  |
|           |           |                        | File Edit View Search Terminal Help |                                                                                  |                                                                                   |                  |  |
|           |           |                        |                                     |                                                                                  | bash: /ligo/apps/ubuntu12/css/etc/css-user-env.sh: No such file or directory      |                  |  |
|           |           |                        |                                     |                                                                                  | bash: /ligo/apps/linux-x86 64/guardian/et/guardian-user-env.sh: No such file or   |                  |  |
| directory |           |                        |                                     |                                                                                  |                                                                                   |                  |  |
|           |           |                        |                                     |                                                                                  | bash: /ligo/apps/ubuntu12/awgstream/etc/awgstream-user-setup.sh: No such file or  |                  |  |
|           | directory |                        |                                     |                                                                                  |                                                                                   |                  |  |
|           |           |                        |                                     |                                                                                  | controls@ligo-ops2:~\$ caput S1:ISI-MAST_ST1_WD_ACT_SAT_SINCE_RESTART_CLEAR     0 |                  |  |
|           |           |                        |                                     | Old : S1:ISI-MAST_ST1_WD_ACT_SAT_SINCE_RESTART_CLEAR                           0 |                                                                                   |                  |  |
|           |           |                        |                                     | New : S1:ISI-MAST_ST1_WD_ACT_SAT_SINCE_RESTART_CLEAR 0                           |                                                                                   |                  |  |
|           |           |                        |                                     |                                                                                  | controls@ligo-ops2:~\$ caput S1:ISI-MAST_ST1_WD_ACT_SAT_SINCE_RESTART_CLEAR 1     |                  |  |
|           |           |                        |                                     | Old : S1:ISI-MAST ST1 WD ACT SAT SINCE RESTART CLEAR 0                           |                                                                                   |                  |  |
|           |           |                        |                                     | New : S1:ISI-MAST_ST1_WD_ACT_SAT_SINCE_RESTART_CLEAR 1                           |                                                                                   |                  |  |
|           |           |                        |                                     |                                                                                  | controls@ligo-ops2:~\$ caput S1:ISI-MAST ST1 WD ACT SAT SINCE RESTART CLEAR 0     |                  |  |
|           |           |                        |                                     | Old : S1:ISI-MAST_ST1_WD_ACT_SAT_SINCE_RESTART_CLEAR                           0 |                                                                                   |                  |  |
|           |           |                        |                                     | New : S1:ISI-MAST ST1 WD ACT SAT SINCE RESTART CLEAR 0                           |                                                                                   |                  |  |
|           |           |                        |                                     |                                                                                  | controls@ligo-ops2:~\$ caput S1:ISI-MAST_ST1_WD_ACT_SAT_SINCE_RESTART_CLEAR 1     |                  |  |
|           |           |                        |                                     | Old : S1:ISI-MAST ST1 WD ACT SAT SINCE RESTART CLEAR 0                           |                                                                                   |                  |  |
|           |           |                        |                                     | New : S1:ISI-MAST_ST1_WD_ACT_SAT_SINCE_RESTART_CLEAR_1                           |                                                                                   |                  |  |
|           |           |                        |                                     |                                                                                  | controls@ligo-ops2:~\$ caput S1:ISI-MAST_ST1_WD_ACT_SAT_SINCE_RESTART_CLEAR 1     |                  |  |
|           |           |                        |                                     | Old : S1:ISI-MAST_ST1_WD_ACT_SAT_SINCE_RESTART_CLEAR_0                           |                                                                                   |                  |  |
|           |           |                        |                                     | New : S1:ISI-MAST_ST1_WD_ACT_SAT_SINCE_RESTART_CLEAR 1                           |                                                                                   |                  |  |
|           |           |                        |                                     |                                                                                  | controls@ligo-ops2:~\$ caput S1:ISI-MAST_ST1_WD_CPS_SAT_SINCE_RESTART_CLEAR 1     |                  |  |
|           |           |                        |                                     | Old : S1:ISI-MAST_ST1_WD_CPS_SAT_SINCE_RESTART_CLEAR                          0  |                                                                                   |                  |  |
|           |           | controls@ligo-ops2:~\$ |                                     | New : S1:ISI-MAST_ST1_WD_CPS_SAT_SINCE_RESTART_CLEAR 1                           |                                                                                   |                  |  |

**Fig.12:** Testing: SATURATIONS\_SINCE\_RESTART

10) need to record the mass positions for the STS-2s (add decently named epics channel) https://services.ligo-wa.caltech.edu/integrationissues/show\_bug.cgi?id=1148 Decided to leave as is. The channels come in to the top level and we just call

them from the awkward, but functional, names of the ADC numbers.

#### 12) BIO Out – largely redundant with item 4.

Model updated. Hugh updates MEMD screens (ISI\_CUST\_CHAMBER\_BIO). The correct setting for the new epics bin is 0. See SEI aLog 903 which shows what they were before at LHO.

b)we'd like to upgrade the reset momentary to use the

\${userapps}/cds/common/src/LONG\_PULSE.c

c-code where the duration of the pulse is user-defined such that it can send out the desire ~0.5 [sec] voltage pulse. (This is presumably what the additive STS2\_Reset\_ADD was trying to do).

c)All of the cdsEpicsIn parts need to have their channel names capitalized in order to be functional.

d)The CAL, SIGSEL, and PERIOD should be changed to epicsBinIns, such that they can appear as rocker switches in MEDM just like they do on the front panels.

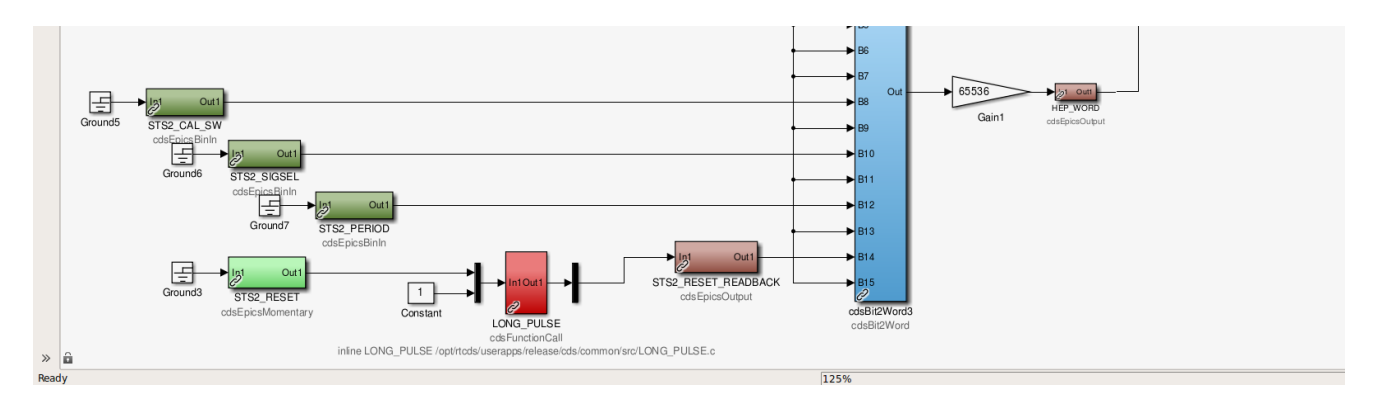

**Fig. 13:** BSC=ISI BIO Out updated

13) create ISI to SUS point library block to be placed on the top level model

library can be found under: /opt/rtcds/userapps/release/isi/common/models/ISI\_to\_SUS\_library.mdl

Parts should be copied from the library into the top-level model of each BSC-ISI. The "chamber" and "optics" portion of the library blocks should be updated to the relevant upper case entries.

For the moment, leave the inter-model communications as they are. Once the Detchar pages showing system performance have been pointed to the new channels, we can remove the GS-13 communications to the SUS model, and also remove those calculations from the SUS model. The filters and matrix should be copied from the appropriate SUS model. The filters need to be checked because the model rates are different.

For the names of the suspension points, Brian and Jeff suggest names like the following

H1:ISI-HAM2\_CAL\_CART\_X\_DQ H1:ISI-PR3\_SUSPOINT\_EUL\_L\_DQ

ie. {ifo}:ISI-{chamber}\_CAL\_CART\_{dof}\_DQ and {ifo}:{optic}-SUSPOINT\_EUL\_{dof}\_DQ

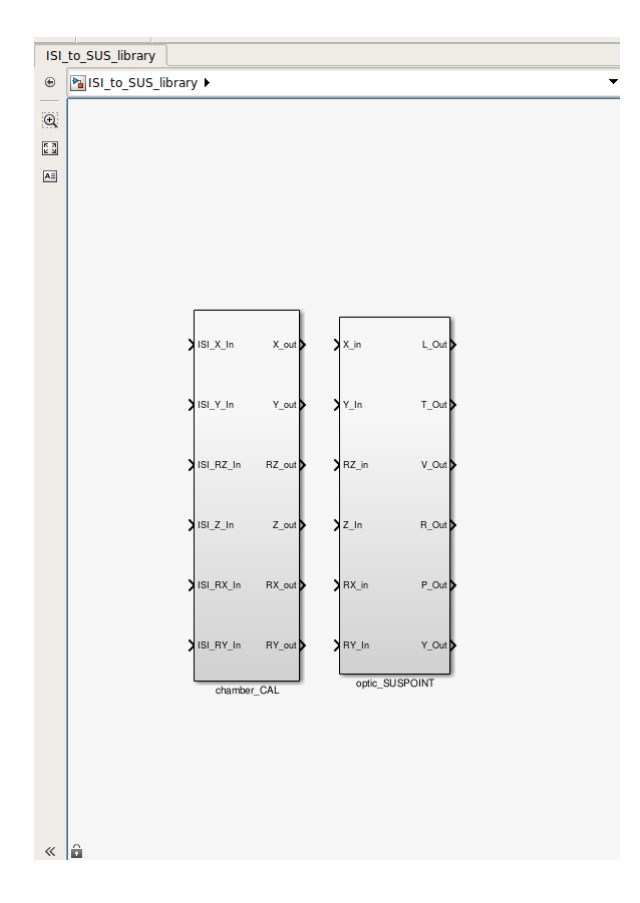

**Fig 14**: Library blocks

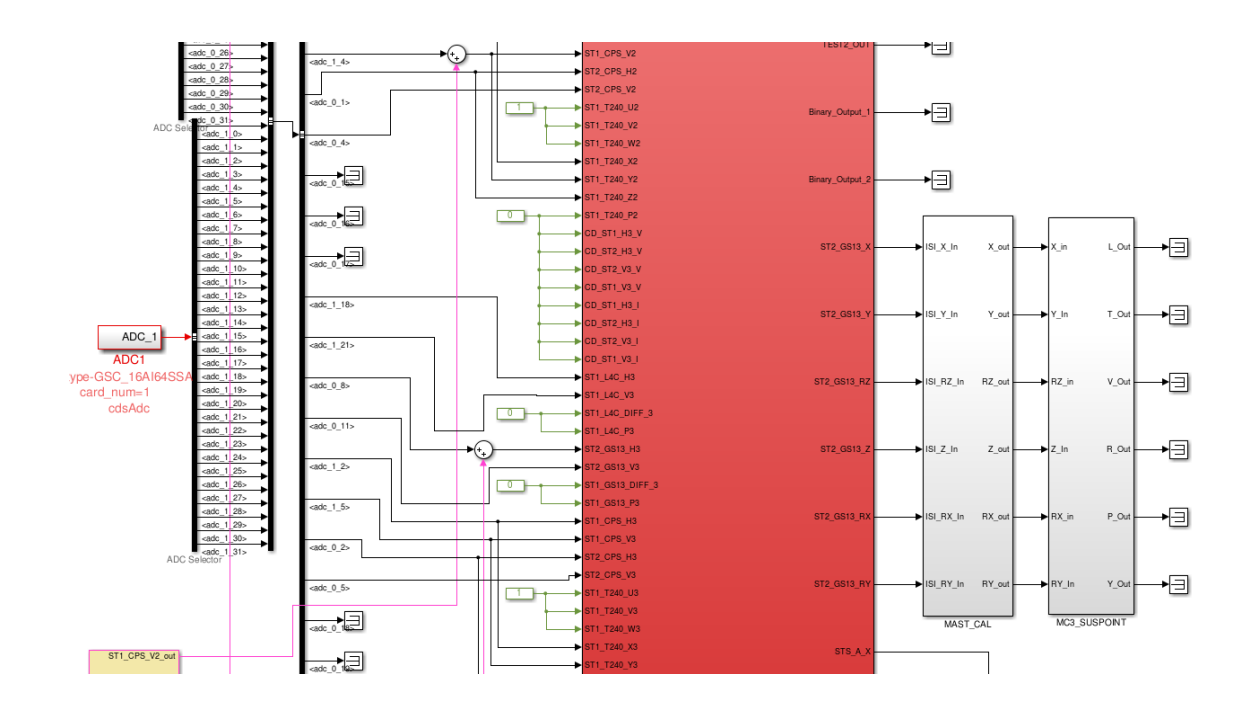

**Fig 15:** Top-Level installation example (s1isimast)

 **LIGO-T1600062**

| S1:ISI-MAST_CAL_ISIINF_Z_SWSTAT 1 0                                                                                                    |                                  |                     | 0         | 4              | 16             | 0                     |     |
|----------------------------------------------------------------------------------------------------|----------------------------------|---------------------|-----------|----------------|----------------|-----------------------|-----|
| S1:ISI-MAST_CAL_ISIINF_Z_TRAMP                                                                                                    | $\mathbf{1}$                     | $\bullet$           | $\bullet$ | 4              | 16             | $\bullet$             |     |
| controls@ligo-ops2:~\$ chndump   grep MAST_CAL_CART                                                                                                    |                                  |                     |           |                |                |                       |     |
| S1:ISI-MAST_CAL_CART_RX 1                                                                                                    |                                  |                     | 0 30893   | 4              | 4096           | $\theta$              |     |
| S1:ISI-MAST_CAL_CART_RXMON                                                                                                    | $\mathbf{1}$                     | $\bullet$           | $\bullet$ | 4              | 16             | $\bullet$             |     |
| S1:ISI-MAST_CAL_CART_RY                     1      0 30892<br>S1:ISI-MAST_CAL_CART_RYMON                 1      0          0                                                                                                    |                                  |                     |           | 4              | 4096           | $\bullet$             |     |
|                                                                                                    |                                  |                     |           | 4              | 16             | $\bullet$             |     |
| $\sim$ 100 $\pm$ 100 $\pm$<br>S1:ISI-MAST_CAL_CART_RZ                                                                                                    |                                  |                     | 0 30891   | 4              | 4096           | $\theta$              |     |
| S1:ISI-MAST_CAL_CART_RZMON                                                                                                    | 1 <sup>1</sup>                   | $\bullet$           | $\bullet$ | 4              | 16             | $\pmb{\Theta}$        |     |
| S1:ISI-MAST_CAL_CART_X                                                                                                    | $\sim$ 1                         |                     | 0 30890   | $\overline{4}$ | 4096           | $\bullet$             |     |
| S1:ISI-MAST_CAL_CART_XMON                                                                                                    | $\sim$ $\sim$ 1                  | $\bullet$           | $\bullet$ | 4              | 16             | $\bullet$             |     |
| S1:ISI-MAST_CAL_CART_Y<br>S1:ISI-MAST_CAL_CART_YMON 1 0 0                                                                                                    |                                  |                     |           | 4              | 4096           | $\bullet$             |     |
|                                                                                                    |                                  |                     |           | 4              | 16             | $\bullet$             |     |
| S1:ISI-MAST_CAL_CART_Z                                                                                                    | $\overline{1}$                   |                     | 0 30888   | 4              | 4096           | $\boldsymbol{\Theta}$ |     |
| S1:ISI-MAST_CAL_CART_ZMON                                                                                                    | $\mathbf{1}$                     | $\bullet$           | $\bullet$ | 4              | 16             | $\bullet$             |     |
| controls@ligo-ops2:~\$                                                                                                    |                                  |                     |           |                |                |                       |     |
| controls@ligo-ops2:~\$ chndump   grep MC3_SUSPOINT_EUL                                                                                                    |                                  |                     |           |                |                |                       |     |
| S1:ISI-MC3_SUSPOINT_EUL_L<br>S1:ISI-MC3_SUSPOINT_EUL_LMON                                                                                                    |                                  |                     | 1 0 30899 | 4              | 4096           | $\bullet$             |     |
|                                                                                                    | $\mathbf{1}$                     | $\bullet$ $\bullet$ | - 0       | 4              | 16             | $\theta$              |     |
|                                                                                                    |                                  |                     |           | 4              | 4096           | $\bullet$             |     |
|                                                                                                    |                                  |                     |           | 4              | 16             | $\bullet$             |     |
|                                                                                                    |                                  |                     |           | 4              | 4096           | $\bullet$             |     |
|                                                                                                    |                                  |                     |           | 4              | 16             | $\bullet$             |     |
| S1:ISI-MC3_SUSPOINT_EUL_PMON<br>S1:ISI-MC3_SUSPOINT_EUL_PMON<br>S1:ISI-MC3_SUSPOINT_EUL_R<br>S1:ISI-MC3_SUSPOINT_EUL_RMON<br>S1:ISI-MC3_SUSPOINT_EUL_T<br>S1:ISI-MC3_SUSPOINT_EUL_T<br>S1:ISI-MC3_SUSPOINT_EUL_TMON<br>S1:ISI-MC3_SUSPOINT_E |                                  |                     |           | 4              | 4096           | $\bullet$             |     |
|                                                                                                    |                                  |                     |           | 4              | 16             | $\bullet$             |     |
| S1:ISI-MC3_SUSPOINT_EUL_V                                                                                                    | $\sim$ 1.0 $\pm$ 1.0             |                     | 0 30895   | 4              | 4096           | $\pmb{\Theta}$        |     |
| S1:ISI-MC3_SUSPOINT_EUL_VMON             1        0              0<br>S1:ISI-MC3_SUSPOINT_EUL_Y                      1       0  30894                                                                                                    |                                  |                     |           | 4              | 16             | $\bullet$             |     |
|                                                                                                    |                                  |                     |           | $\overline{4}$ | 4096           | $\bullet$             |     |
| S1:ISI-MC3_SUSPOINT_EUL_YMON 1                                                                                                    |                                  | $\bullet$           | $\theta$  | 4              | 16             | $\theta$              |     |
| controls@ligo-ops2:~\$                                                                                                    |                                  |                     |           |                |                |                       |     |
| Page 1 / 16                                                                                                    |                                  |                     | Default   |                |                |                       |     |
| والمستطرات والمستحقق المستنقط<br><b>Service</b> State                                                                                                    | the common control of the common |                     |           |                | $\overline{a}$ |                       | CM. |

**Fig 16**: testing: ISI to suspension point channels exist

14) SEI aLog 943

a) Add an SCSUM block after the ST2, SENSCOR block, just like what is in place for the GND to ST1 sensor correction in the ST1 block

b) Store the new sensor correction channels

\${IFO}:ISI-\${OPTIC}\_ST2\_SCSUM\_T240\_\${DOF}\_IN \${IFO}:ISI-\${OPTIC}\_ST2\_SCSUM\_CPS\_\${DOF}\_IN at 256 [Hz]

c) Store the pre-existing channels feed forward channels

\${IFO}:ISI-\${OPTIC}\_ST1\_FF12\_\${DOF}\_IN1

at 256 [Hz] in order to help diagnosis and characterization of these control paths.

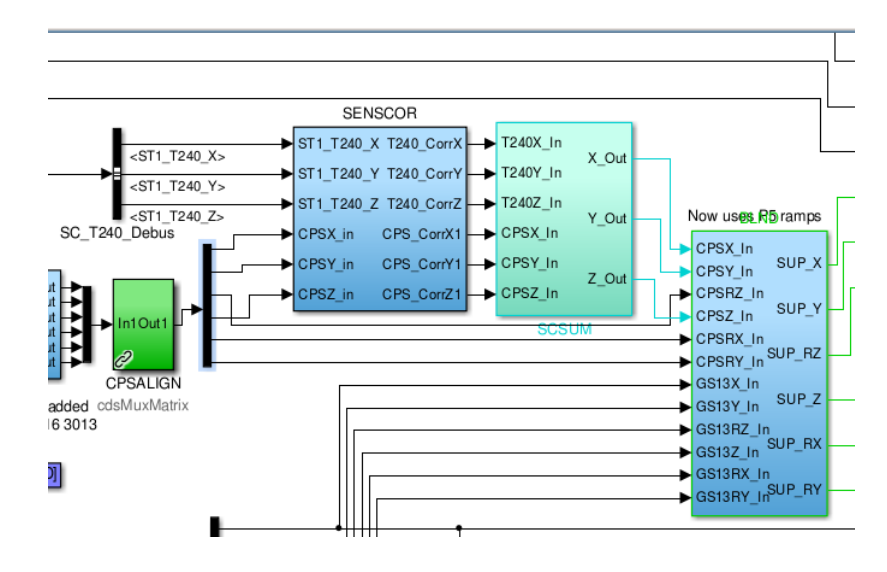

**Fig 17**: BSC-ISI - ST2 SENSCOR SCSUM added (item 14)

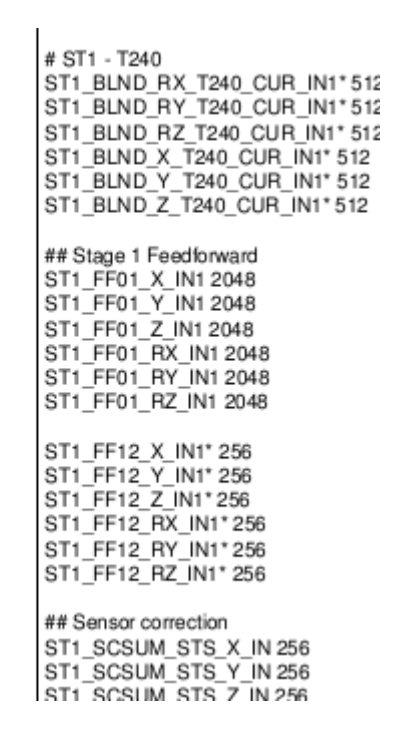

**Fig 18**: Related science frame channels added (item 14)

#### **Remaining items for future update(s):**

2) Make new fix for blend glitch

6) St1-2 FF and St1 compensation https://alog.ligo-la.caltech.edu/SEI/index.php?callRep=882 add path to compensate all of the st2 drive.

11) add Reflected memory path for gnd STS-2s so we can isolate against only the differential motion

12) a) the outdated, top-level, binary IO blocks should be upgraded.

15) SEI aLog 943: Employ tilt sensor correction from ST1 to ST2, recently proven successful in augmenting translational degrees of freedom (see [LHO aLOG 25623\)](https://alog.ligo-wa.caltech.edu/aLOG/index.php?callRep=25623)

16) BSC-ISI: Remove T240 signals going into ST2 SENSCOR. Instead pick off 6x signals of T240-L4C blends and send them into ST2 SENSCOR + send resulting drive signals to ST1 to allow compensating for ST2 drive there - to make it available to compensate for back-reaction.

17) ISI WD request - let the ISI model run w/o tripping if the SUS model goes down give a 60 sec. window to operato. (HughR)

18) Last minute update – we need to add the SUSPOINT\_EUL and CAL\_CART channels to the DQ list. (dang). Same rate as saved by SUS.